# **SAP IDOC Monitor**

#### SAP\_IDOC\_Monitor.exe

Monitoring of inbound and outbound IDocs. Checks if there are IDocs in the queue that were not executed. You can filter by specific error states, sender partner name of inbound IDocs or receiver partner name of outbound IDocs.

### **Parameters**

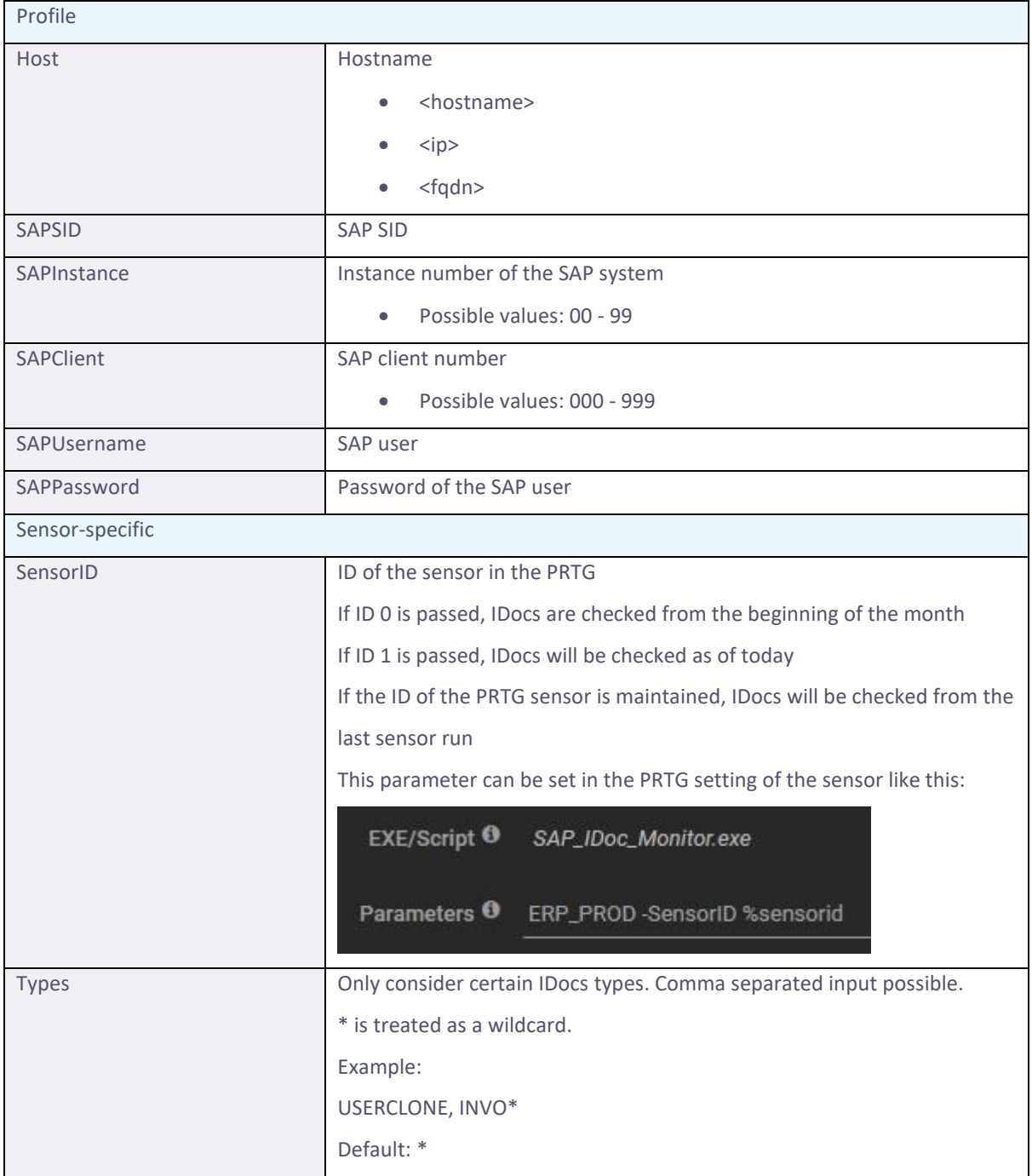

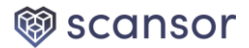

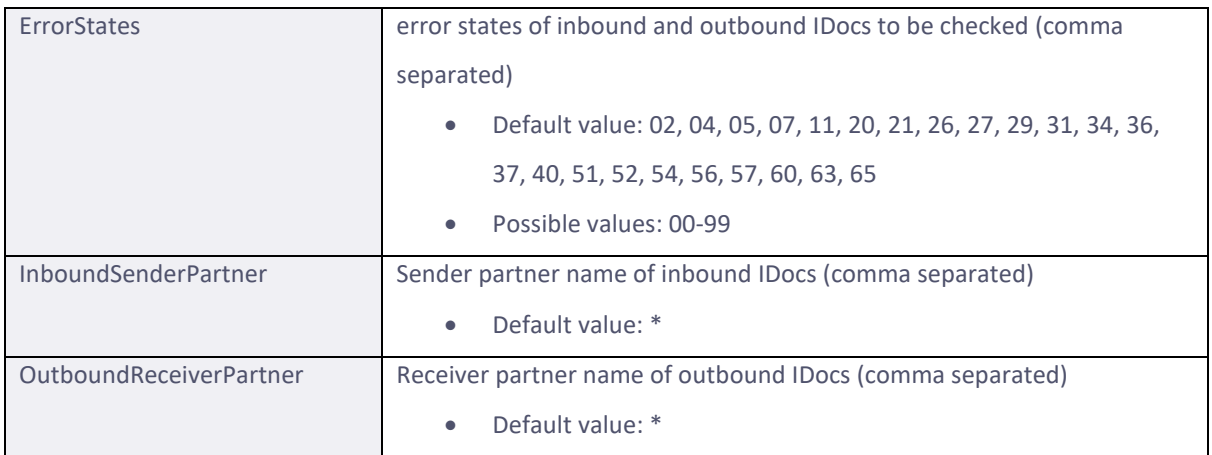

### **Channels**

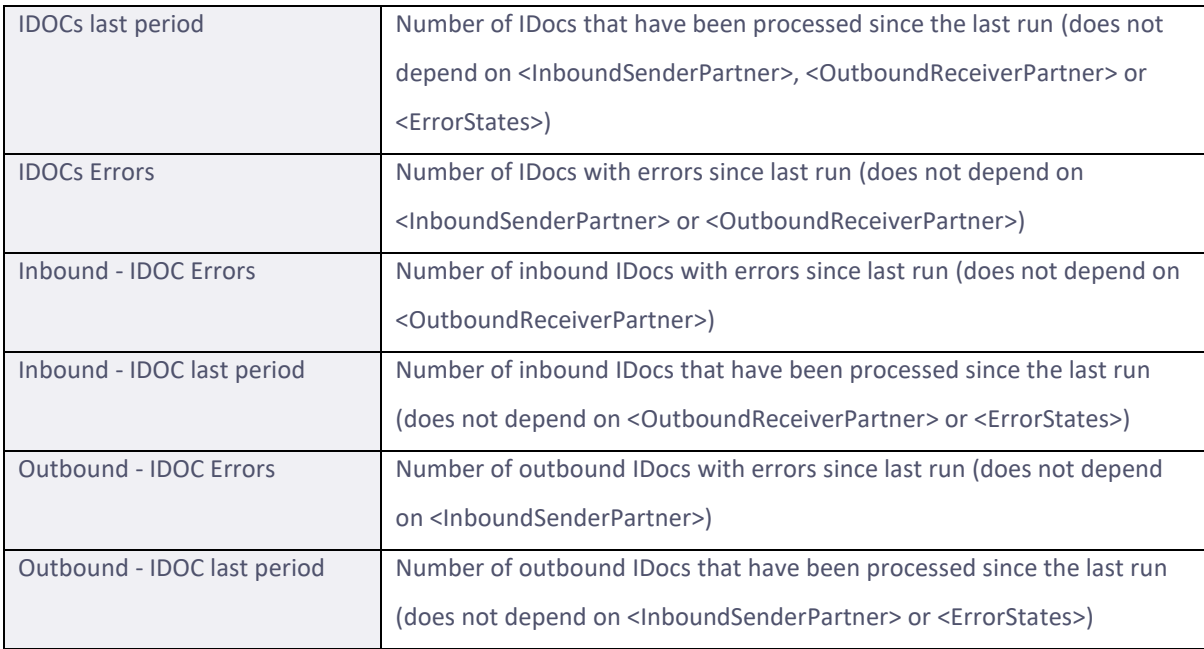

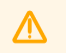

#### **Important notes**

Please check the limits if they fit for your alerting.

Type & number of IDocs with error will be printed in the sensor text.

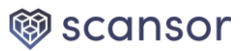

## **Changelog**

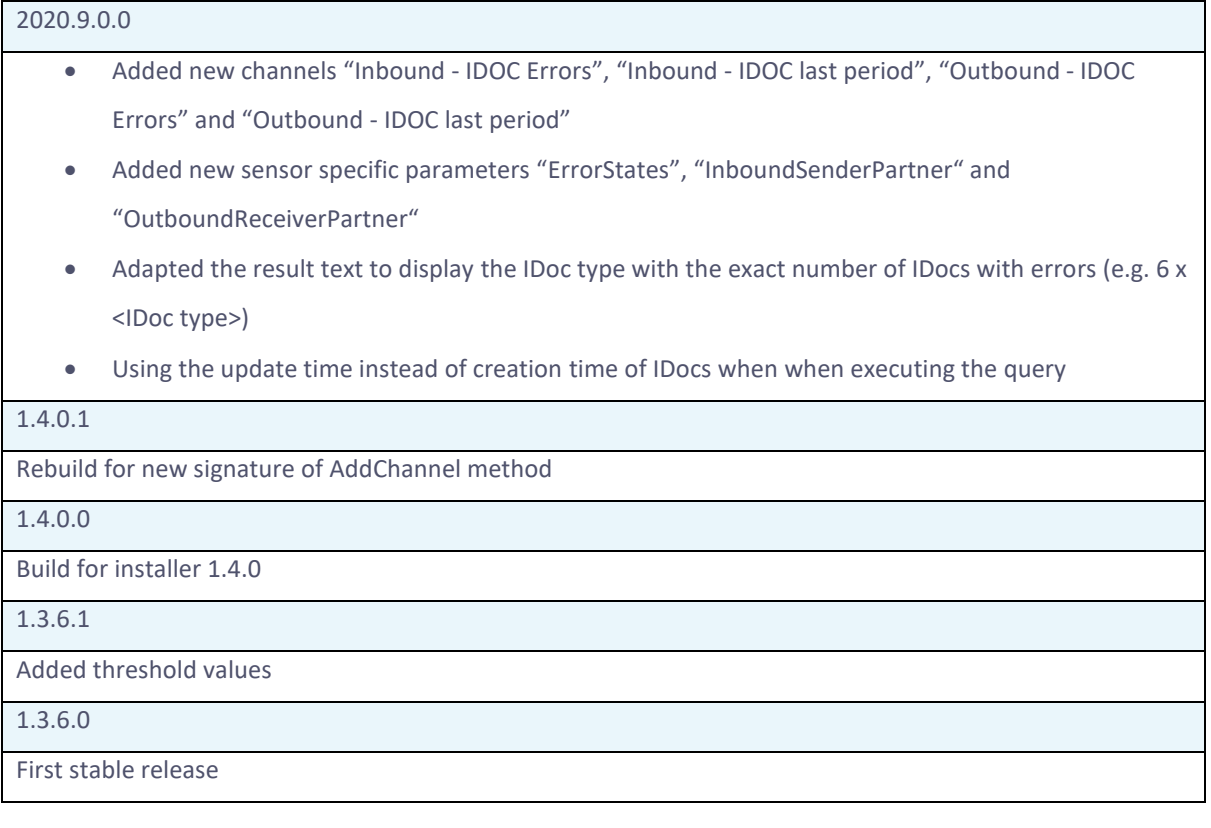

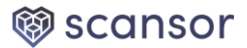